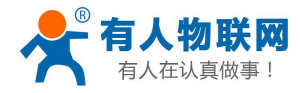

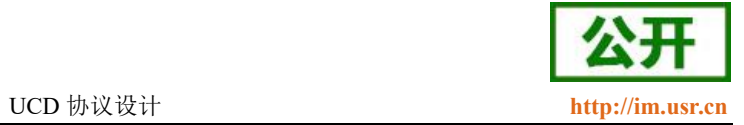

# <span id="page-0-0"></span>**UDC** 协议设计

文件版本: V1.0.1

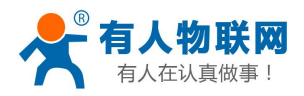

UCD 协议设计

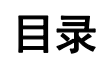

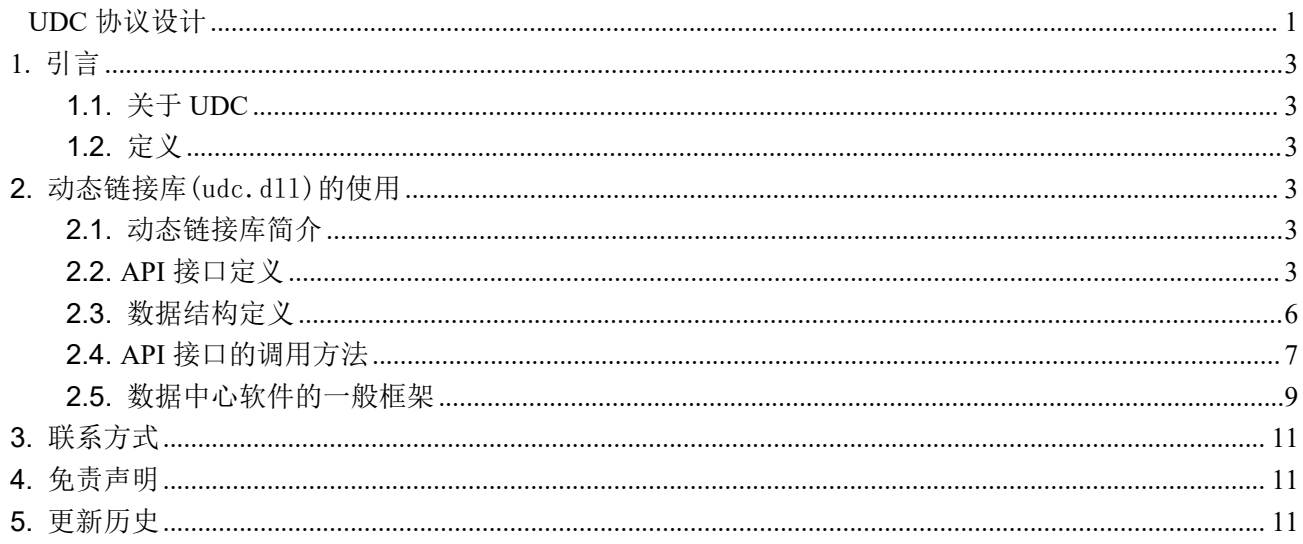

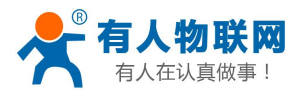

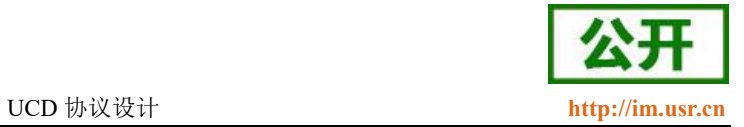

# <span id="page-2-0"></span>**1.** 引言

# <span id="page-2-1"></span>**1.1.**关于 **UDC**

UDC 是有人公司为自己数据传输终端产品设计的协议,其目的在于帮助用户结合我们提 供的二次开发包,更容易使用我们的产品,并能很容易的进行二次开发,本文档给出 UDC 协 议的详细定义。

# <span id="page-2-2"></span>**1.2.** 定义

UDC(USR Data Center Protocol)有人数据中心协议,基于 UDP 或 TCP,提供登录、心跳、 数据传输、退出等机制。

# <span id="page-2-3"></span>**2.** 动态链接库(udc.dll)的使用

### <span id="page-2-4"></span>**2.1.** 动态链接库简介

动态链接库(udc.dll)提供了与有人产品通讯所需要的全部 API 函数,包括服务的启动、 数据发送、数据接收、关闭服务等。

数据中心软件可以基于动态链接库(udc.dll)所提供的接口完成业务数据处理,其所需 要完成的主要功能如下:

1. 调用 API 启动服务和停止服务;

<span id="page-2-5"></span>2. 调用 API 接收数据和向 GM3P 发送数据,并且对数据作进一步处理;

## **2.2. API** 接口定义

动态链接库(udc.dll)提供了下列 API 接口:

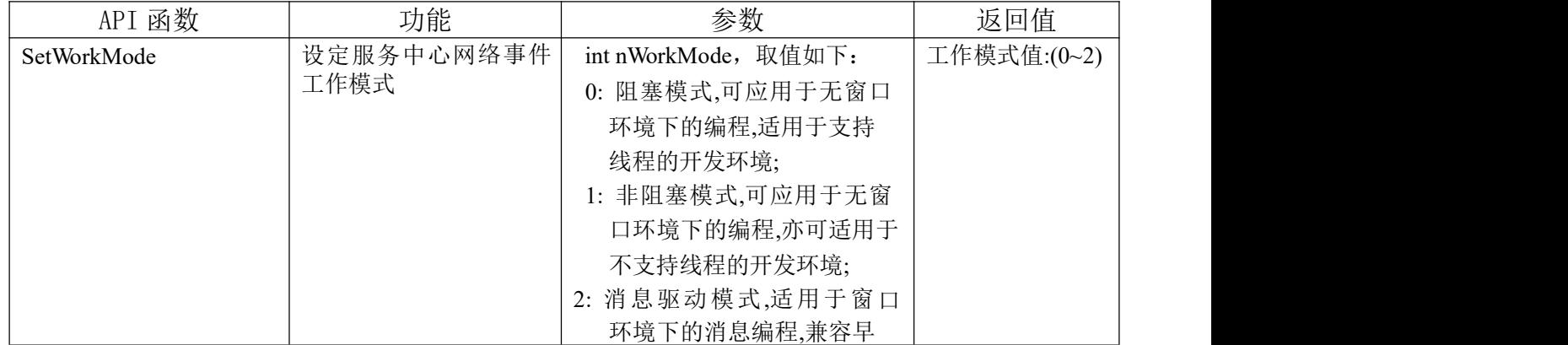

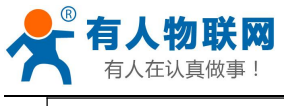

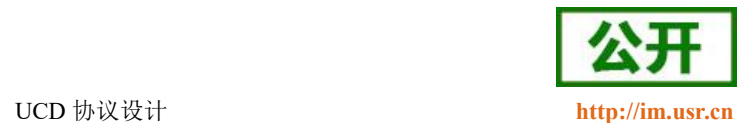

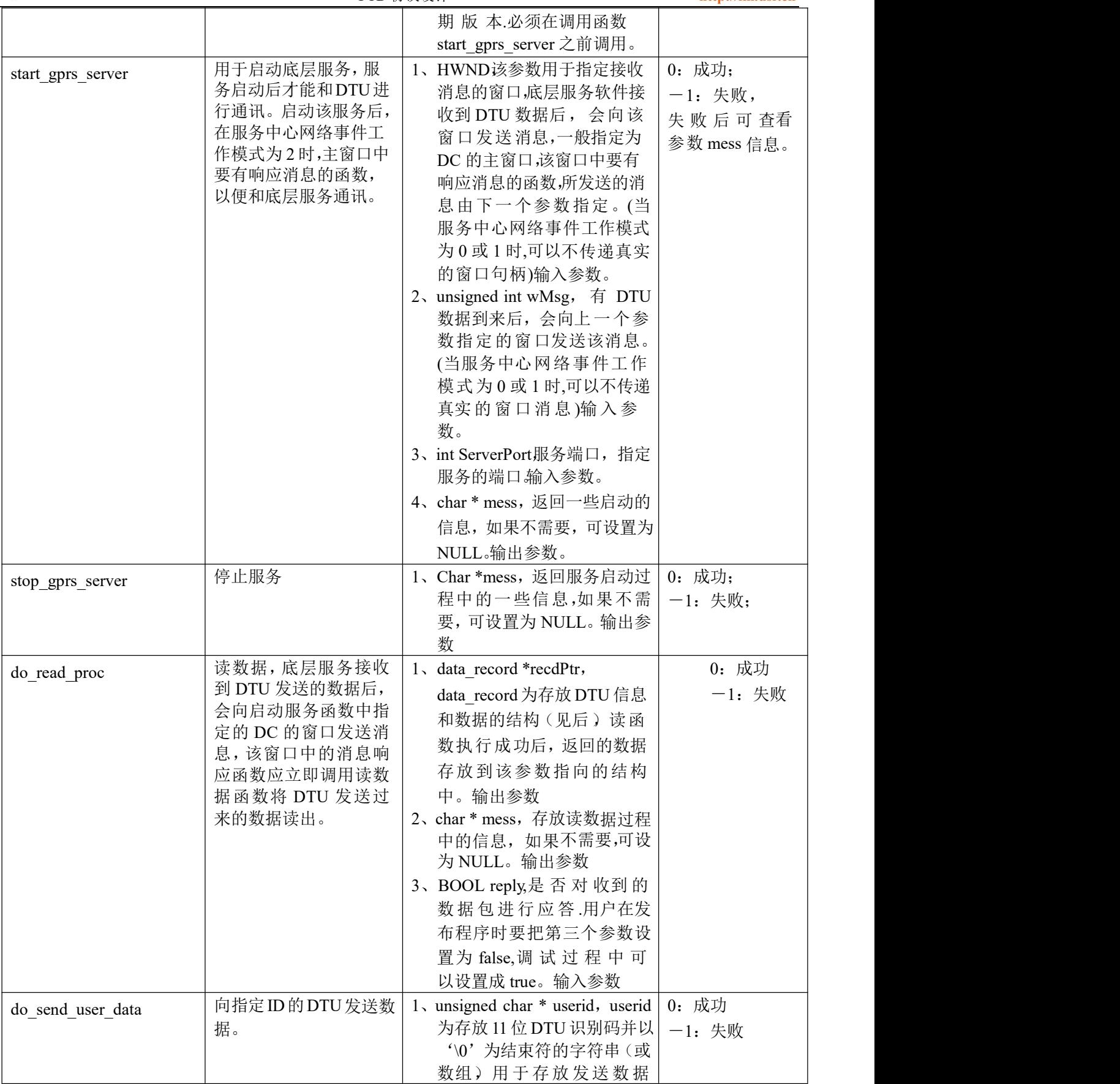

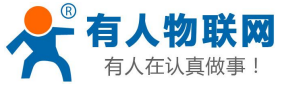

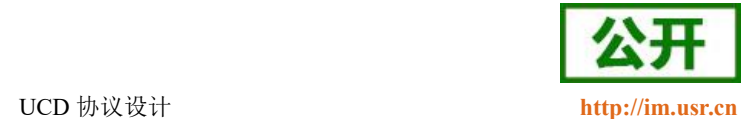

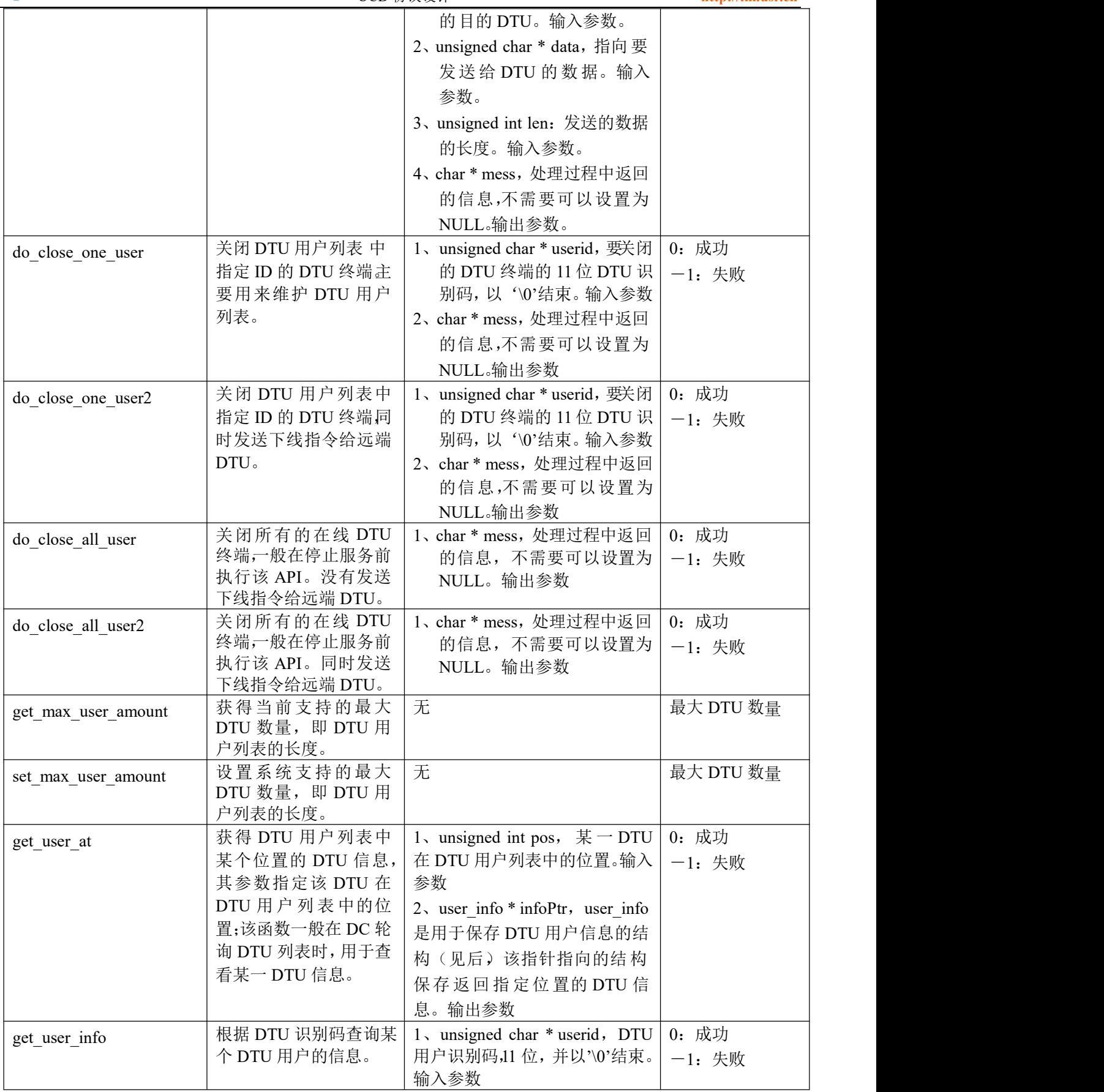

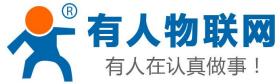

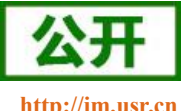

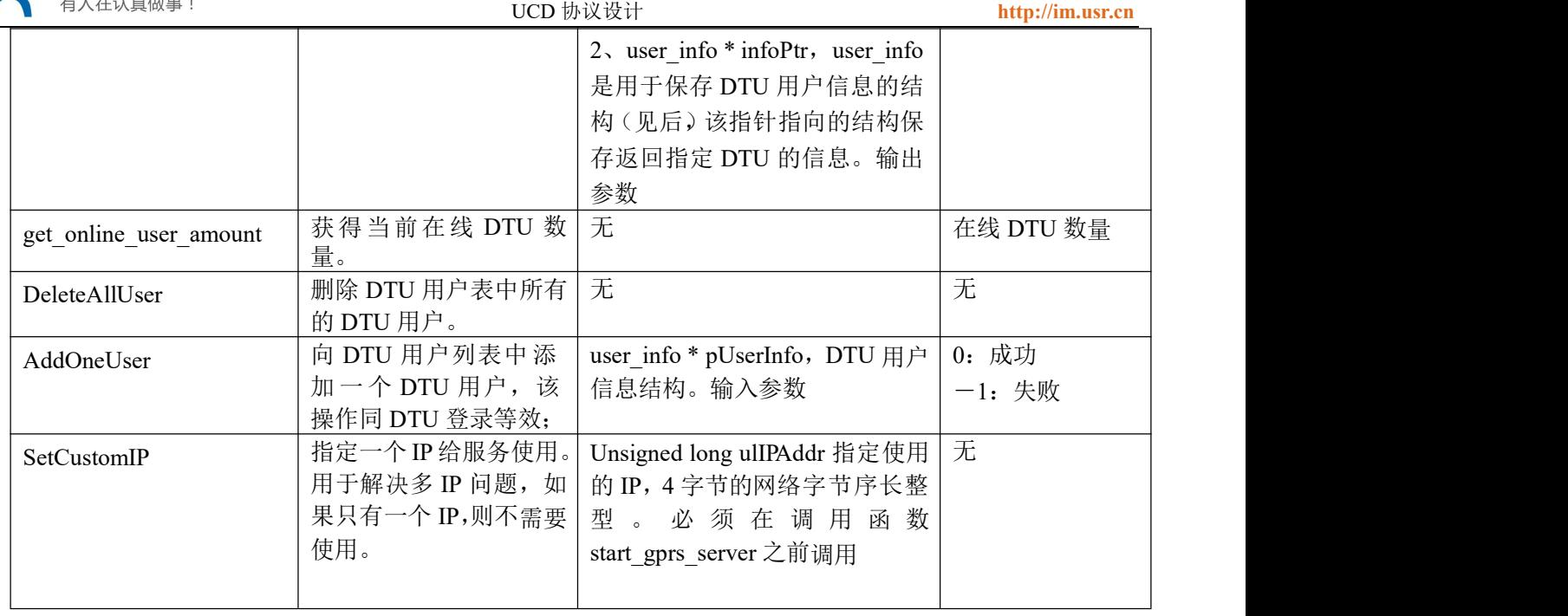

# <span id="page-5-0"></span>**2.3.** 数据结构定义

上述 API 所涉及到的数据结构定义如下:

```
1、DTU 注册信息接口结构
```
typedef struct GPRS\_USER\_INFO

```
\{
```
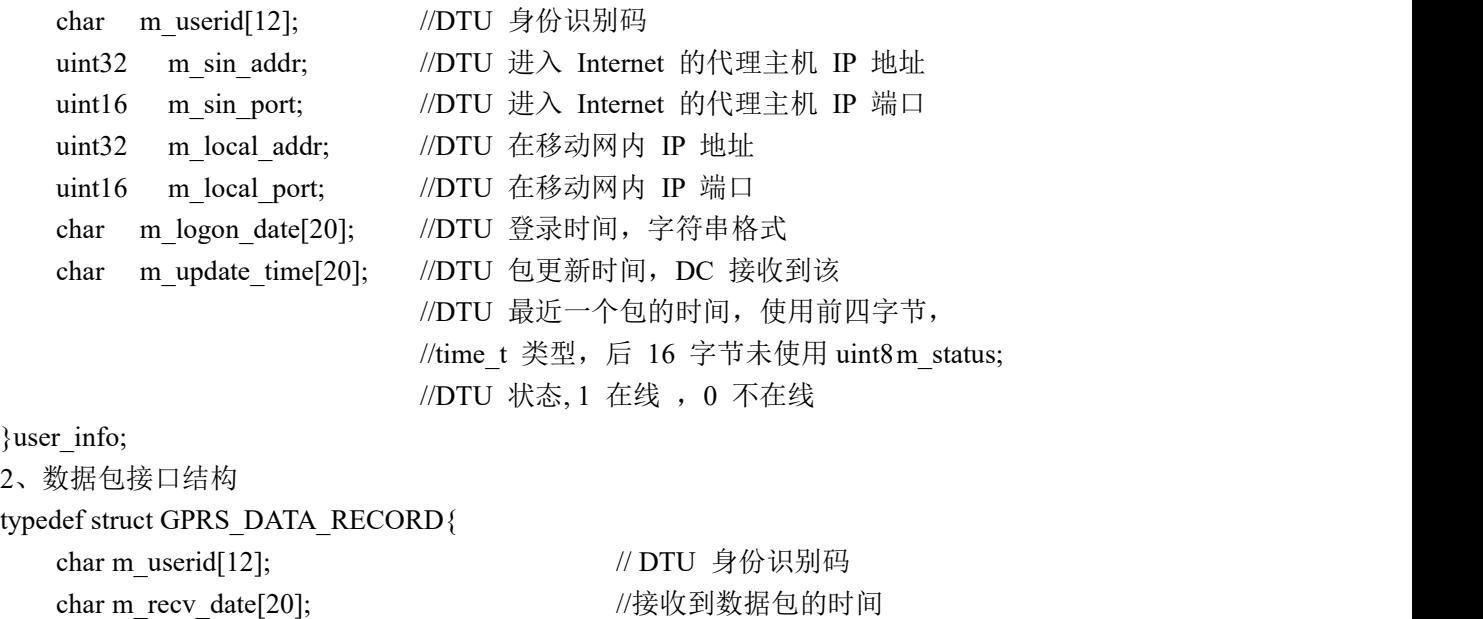

char m\_data\_buf[MAX\_RECEIVE\_BUF]; //存储接收到的数据

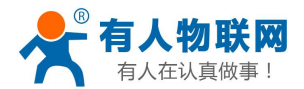

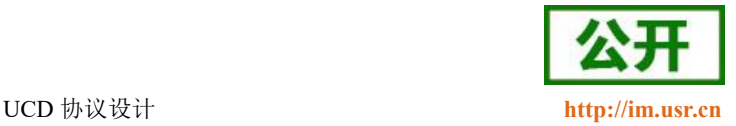

uint16 m data len; <br> //接收到的数据包长度

uint8 m data type;  $\mu$  //接收到的数据包类型 1 收到心跳包,2 收到退出包, //3 收到登录包,9 收到终端发上来的数据,

}data\_record;

其中,数据类型和宏变量定义如下: typedef unsigned char uint8; typedef unsigned short uint16; typedef unsigned int uint32; #define MAX\_RECEIVE\_BUF 1024

# <span id="page-6-0"></span>**2.4.API** 接口的调用方法

动态库调用包括隐式调用和显式调用两种,显式调用是调用系统函数 LoadLibary 和 Freelibrary 动态导入动态库,再调用 GetProcAddress 获得函数地址,隐式调用是将动态库 文件包括进项目中编译,系统启动时自动将动态库导入程序空间,如果使用多个动态库,其 中某个出问题,则整个应用程序都无法启动,所以,建议采用显式调用方式。

显式调用方式时,上述 API 的调用方法如下:

```
 Load 动态库:
  调用windows API函数LoadLibrary装载动态库,如下:
 #define MYMESS WM USER+0x23 //定义用户消息
 char mess[512];
   HMODULE hDllMudule; //指向动态库的句柄
   Int (* start_gprs_server)(HWND,unsigned int,int,char *); //定义一个指向函数的地 址的指针
   hDllModule=LoadLibrary("udc.dll");
   If (hDllModule!=NULL) //判断调用是否成功
   \{//从动态库中取函数地址 start_gprs_server=GetProcAddress(hDllModule,"start_gprs_server");
     if (start!=NULL) //判断是否取到该函数地址
         \{//可以先设定工作模式
            //SetWorkMode(1) //0;1;2if ((* start gprs server)(this~)~hWnd, MWMESS, 5002,mess)=0) MessageBox("启动成功");
            else
         }
   }
  在程序开始时需要调用动态库,程序运行完毕后,要释放动态库,调用 windows API 函数
```
FreeLibrary可释放动态库:

FreeLibrary(hDllModule); //TRUE-success FALSE-failed

程序中LoadLibrary次数必须和FreeLibrary相同,每调用一次LoadLibrary,相应的应该 调用一次FreeLibrary,保

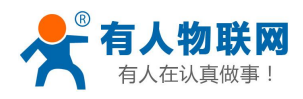

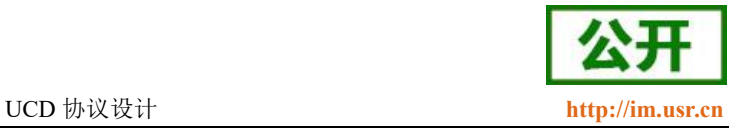

证每次调用后都会释放。

```
 启动服务:
```

```
首先从动态库中取到该函数地址,取到地址后,就可以执行该函数,如下:
Int (* start_gprs_server)(HWND,unsigned int,int,char *); //定义一个指向函数的地址的 指针
start gprs server= \setminus(int (*)(HWND, int, int, char *))GetProcAddress(hDllModule," start_gprs_server");
if (start_gprs_server!=NULL)
\{(*start_gprs_server)( 窗口, 消息值, 服务端口, 返回信息);
}
```
#### 停止服务:

```
int (*stop_gprs_server)(char * mess);
stop_gprs_server=(int (*)(char *))GetProcAddress(hDllModule," stop_gprs_server");
If (stop_gprs_server!=NULL)
     (*stop_gprs_server)(mess);
```
#### 读数据:

```
int do read proc(data record *, char *);
do read proc= \setminus(int (*)(data record *, char *))GetProcAddress(hDllModule," do read proc");
if (do_read_proc!=Null)
if ((*dof) read proc)(kdr,mes)=-0 //dr 为 data record 型结构
\{//处理结构 dr 中的数据
}
```
#### 发送数据:

```
int do send user data(char *, char *, int, char *);
do send user data= \setminus(int (*)(char *, char *, int, char *))GetProcAddress(hDllModule," do_send_user_data");
if (do_send_user_data!=NULL)
\{(*do_send_user_data)(userid,src,len,mess);
}
```

```
 用户列表:
```
底层服务维护一张用户列表,记录当前在线用户的信息,DC 如果想知道底层用户列表,需要 调用提 供的 API 函数: get user at、get user info

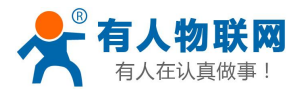

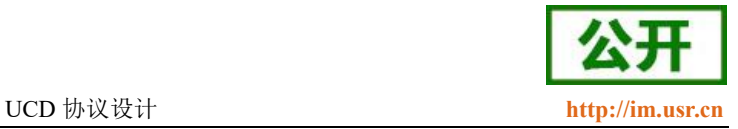

```
for (int I=0;I\langle(*get max user amount)();I++)
\{(*get user at)(I, kur)://1、处理记录用户信息记录 ur 中的信息;
   //2、计算用户最后一次登录时间和当前时间的差值,如果大于一定的时间
   //间隔(2 分钟),可认为该用户已经下线了(没法注销数据包),关闭该用户;
   //后面会介绍处理方法;
}
```
# <span id="page-8-0"></span>**2.5.**数据中心软件的一般框架

因为 windows 是基于消息驱动的,底层服务接收到远端 DTU 的数据后,会向启动服务 时作为参数 传递给启动函数的窗口发送一个消息,因此,数据中心程序的框架中应该有一个 响应消息的函数;

```
 VC中定义消息响应函数:
```
- a) 在窗口定义类中定义消息响应函数: afx\_msg void ResponseMsgRoutine(void);
- b) 在窗口实现CPP文档中,在消息声明部分添加:ON\_MESSAGE(MYMESS, ResponseRoutine)
- c) 在窗口实现CPP文档中,实现函数ResponseRoutine函数;
- Delphi中定义消息响应函数:
	- a) 在窗口类定义中,添加procedure ResponseRoutine;message MYMESS;
	- b) 实现过程ReponseRoutine;
- VB中定义消息响应函数:
	- a) 定义函数
	- Public Function NewWindowProc(ByVal hw As Long, ByVal uMsg As Long, \_ ByVal wParam As Long, ByVal lParam As Long) As Long
		- Dim lpPrevWndProc As Long

```
If uMsg = (MYMESS) Then
```

```
'调用do_read_proc函数处理结果
result1 = do_read_proc(rvdata, mess1(1), False) If result1 = 0 Then
If result1 = 0 Then
             '处理结果
End If
```

```
Else
```
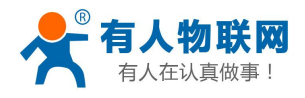

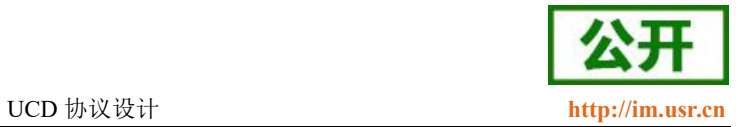

'将消息传递给原来的处理函数,这一行代码是必须的,否则其它消息无法处理 NewWindowProc = CallWindowProc(oldwindow, hw, uMsg, wParam, lParam) End If

End Function

b) 系统启动服务时, 调用windows API函数SetWindowLong: SetWindowLong(hwnd, GWL\_WNDPROC, AddressOf NewWindowProc) VB中处理起来比较麻烦,可参考demo。

数据中心程序中除了上面所述的接收例程外,还要有维护用户列表的例程,以判断某个 DTU 是否超时,该例程可采 用定时器,每隔一定时间轮询一次用户列表,并计算每个用户最后一次登录时间和当前时间的差值以判断是否超时,刷 新用户列表。

用户可根据需要在数据中心程序中添加进一步处理数据的功能函数,包括写数据库、数据分析等。

如何处理 DTU 超时

GPRS\_USER\_INFO 结构中成员 m\_update\_time 表示该 DTU 用户最后一次与 DC 通讯的时间(如果 DTU 在线,会每隔一 定时间发送一个注册数据包,一般为 40s),轮询时,判断最后一次通讯时间和当前时间的差值,如果超过指定时间(一 般设为比 DTU 在线报告时间间隔略大一些), 则认为该 DTU 已经不在线, 关闭该 DTU。

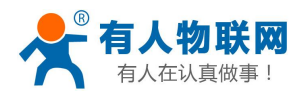

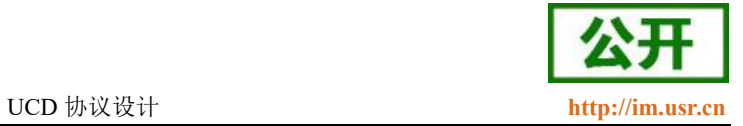

# <span id="page-10-0"></span>**3.** 联系方式

- 公 司:济南有人物联网技术有限公司
- 地 址:济南市历下区茂岭山三号路中欧校友产业大厦 12、13 层有人物联网
- 网址: <http://www.usr.cn>
- 客户支持中心:<http://im.usr.cn>
- 邮 箱:[sales@usr.cn](mailto:sales@usr.cn)
- 电 话:4000-255-652 或 0531-66592361
- 有人定位:可靠的智慧工业物联网伙伴
- 有人愿景:成为工业物联网领域的生态型企业
- 有人使命:连接价值 价值连接
- 价 值 观:天道酬勤 厚德载物 共同成长 积极感恩
- 产品理念:可靠 易用 价格合理
- 企业文化:联网的事情找有人

### <span id="page-10-1"></span>**4.** 免责声明

本文档提供有关产品的信息,本文档未授予任何知识产权的许可,并未以明示或暗示,或以禁止发言或其 它方式授予任何知识产权许可。除在其产品的销售条款和条件声明的责任之外, 我公司概不承担任何其它责任。 并且,我公司对本产品的销售和/或使用不作任何明示或暗示的担保,包括对产品的特定用途适用性,适销性或 对任何专利权,版权或其它知识产权的侵权责任等均不作担保。本公司可能随时对产品规格及产品描述做出修 改, 恕不另行通知。

### <span id="page-10-2"></span>**5.** 更新历史

2017-03-03 版本 V1.0.0 创立 2023-06-30 版本 V1.0.1 修改公司地址信息